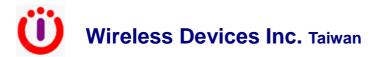

# **TX-115L**

Rev.2.3 1440

**Technical Data** 

# **Data Transmitter Modules inside POCSAG Encoder**

Sub-1GHz ISM Band Frequency Synthesized Transmitter

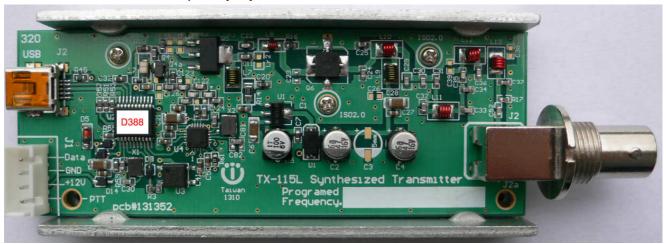

#### **Main Function**

- FSK Modulation
- 1 channel programmed frequency
- 1 POCSAG Encoder with message inside for option
- High power output up to 5W
- Wide operational frequency range
- Any 2 level data formats
- Data rate up to 6 Kbps.
- Wide operation temperature from -30°C -- +70°C
- Small Size: 95mm X 35mm X17mm
- · BNC or SMA jack on board
- SMA or BNC jack with cable for option

### **Application**

- Remote Controls
- Home and building automation
- Paging system
- Telemetry

# -Specification-

| Description                  | TX-115L                                          |
|------------------------------|--------------------------------------------------|
| Frequency Range              | 315/434/868/915 MHz                              |
| Frequency stability          | 10 ppm Typ. at 25℃.                              |
| Channel spacing              | 12.5Khz or 25Khz.                                |
| Data Rate                    | From 512bps up to 6 Kbps. (deviation 4.5K).      |
| Modulation                   | Direct 2level FSK.                               |
| Deviation                    | Typ 5K Max                                       |
| Spurious and Harmonics       | -60dBm.                                          |
| POCSAG Encoder               | 1 copcode 512/1200/2400bps Alphanumeric message  |
| Harmonic distortion          | <2.5% maximum at 1200 bps.                       |
| RF Power output (Adjustable) | 1-5 Watt of <470MHz. 1-2W of 868 and 915 MHz.    |
| Duty Cycle at 25℃ by 12V     | 100% at 1 W 70% at 2W 60% at 3 W 50% at 5 W      |
| Antenna Impedance            | 50Ω                                              |
| Transmitter attack time      | <2mS for within 6K bps operation speed           |
| RF Output Jack               | Standard. BNC or SMA Female on Board             |
|                              | Option. SMA or BNC Female + 110mm RG174A/U cable |
| Power Supply                 | DC 12V. (10V-13.8V).                             |
| Temperature                  | -30℃ — +70℃                                      |
| Current Drain (Max)          | 900mA                                            |
| Module Size                  | 95mm X 35mm X 17mm                               |
| Weight. (with BNC Jack)      | 40 grams.                                        |
|                              |                                                  |
|                              |                                                  |

# I/O Connector and USB

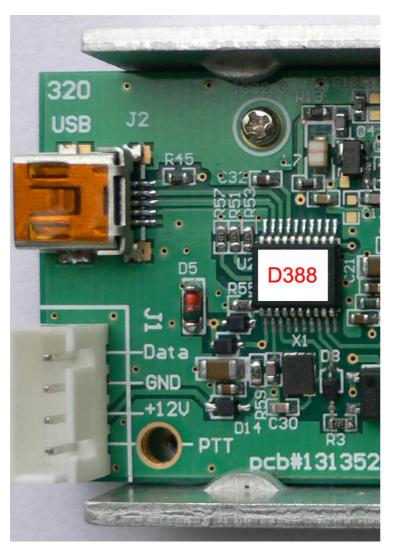

## J1 Main I/O

Pin 1 Data (must check the data phase to meet receivers)

Pin 2 GND

Pin 3 DC 12V + (max 1A)

Pin 4 PTT Low for TX active

## J2 Mini USB

Via USB to Programming for Frequency and POCSAG Code with message ..etc.

#### Tips to set up the programming parameters

1. Install the WDIT W1 programming AP execution file

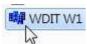

- 2. Click W1 and then run the programming software.
- Connect the USB plug into the TX-115L device and PC USB port.

### **Example Programming Screen as Below:**

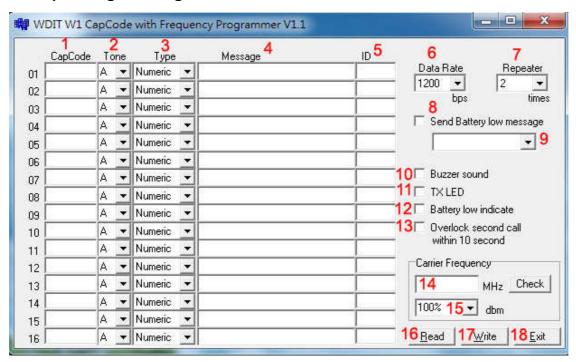

- 1. Capcode: 01-16 POCSAG address range 0000008-2097151 for POCSAG encoder option.
- 2. Tone A,B,C,D: For pager alert tone for POCSAG encoder option.
- 3. Type: For pager numeric or alphanumeric type selection.
- 4. Message: Pre-programming the encoder messages for pager contents
- 5. ID: For the ID call system such as each specific nurse ID set-up.
- 6. Data Rate: POCSAG data speed and baud rate in 512bps or 1200bps or 2400bps types.
- 7. Repeater: Each paging to be calling repeated times.
- 8. Send Battery Low Message: ✓ Sending the battery low alarm message by wireless
- 9. Activate the battery low alarm by any capcode 01-16 selection.
- 10. Buzzer sound : ✓ for the transmission beep sound.
- 11. TXLED Transmitter LED: ✓ for the transmission LED indication.
- 12. Battery Low Indicate : ✓ for the battery LED indication.
- 13. Overlock second call within 10 second: ✓ Prohibited Duplicate calling within 10 seconds.
- 14. Carrier Frequency: For the Radio Frequency set-up (simply key-in your own frequency).
- 15. dBm: RF carrier output power set-up.
- Read: Reading the programmed contents from your devices.
- 17. Write: Write the programming contents into your devices.
- 18. Exit: Exiting the programming screen.